## Geany Shortcuts

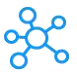

## **Geany Shortcuts for Windows & Mac**

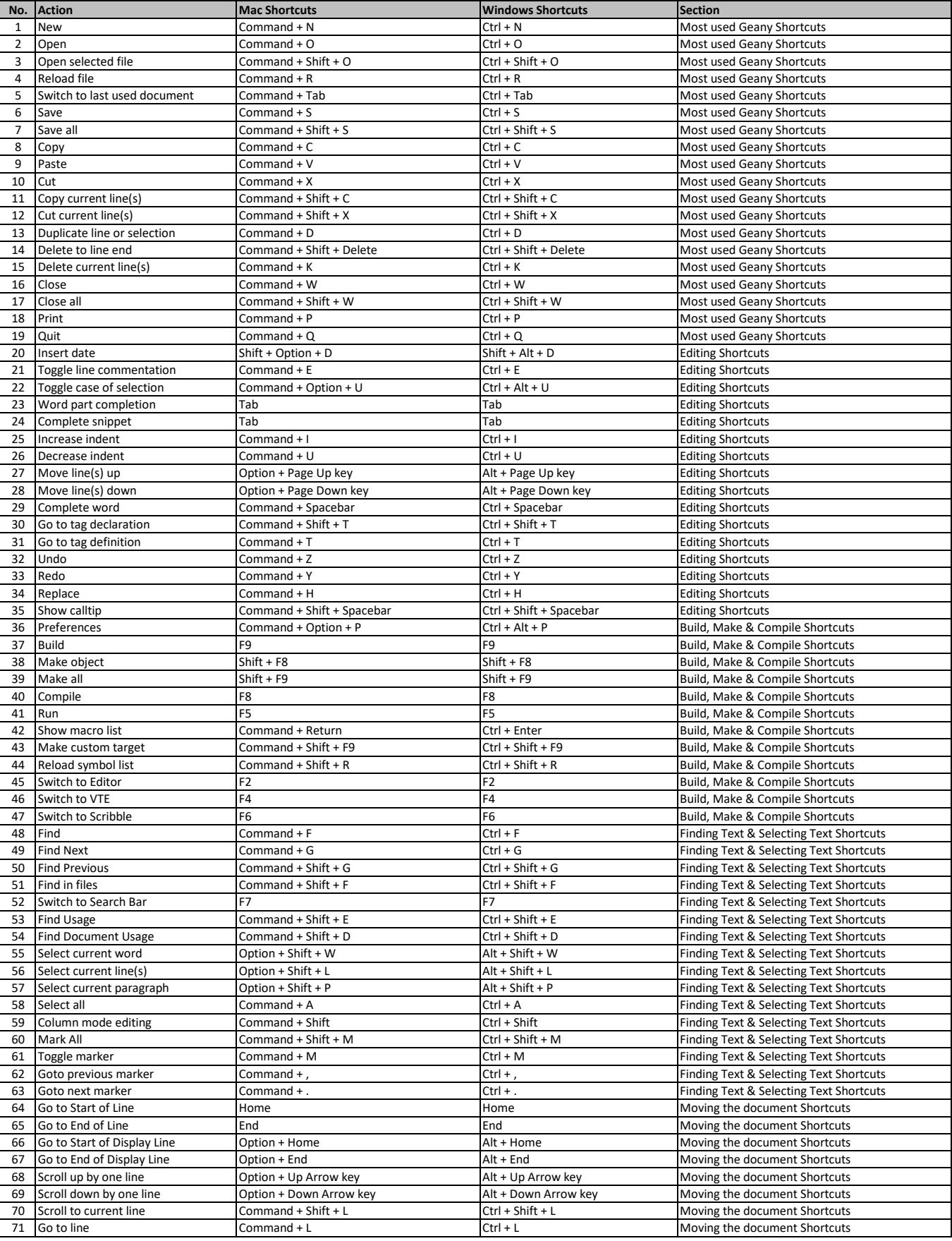

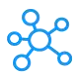

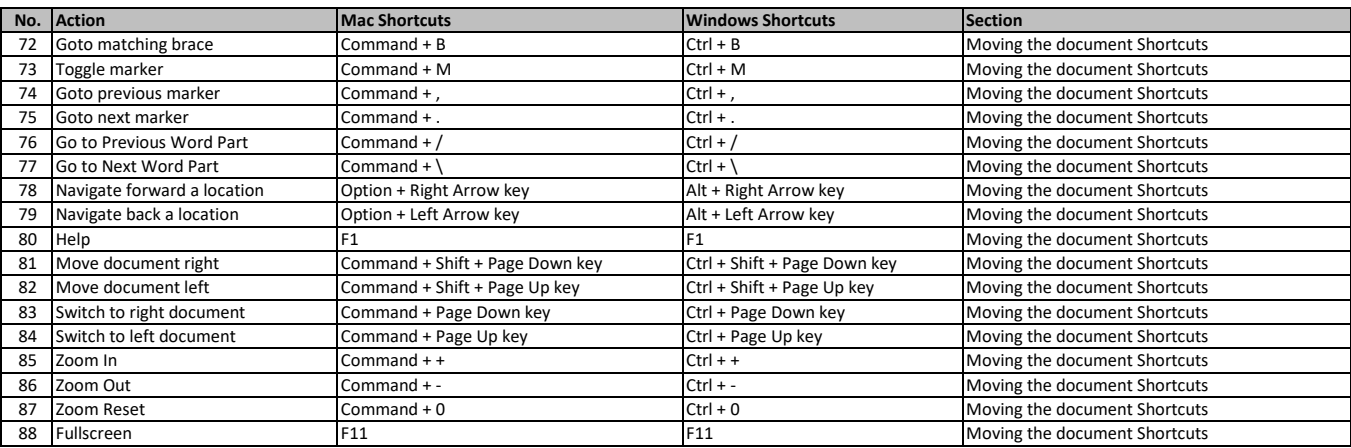

**[l](https://tutorialtactic.com/)earn more keyboard shortcuts at https://tutorialtactic.com/**